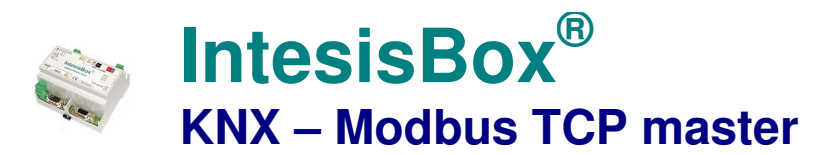

**Gateway for integration of Modbus TCP slave devices into KNX control systems.** 

# **Integrate any Modbus TCP slave device into KNX.**

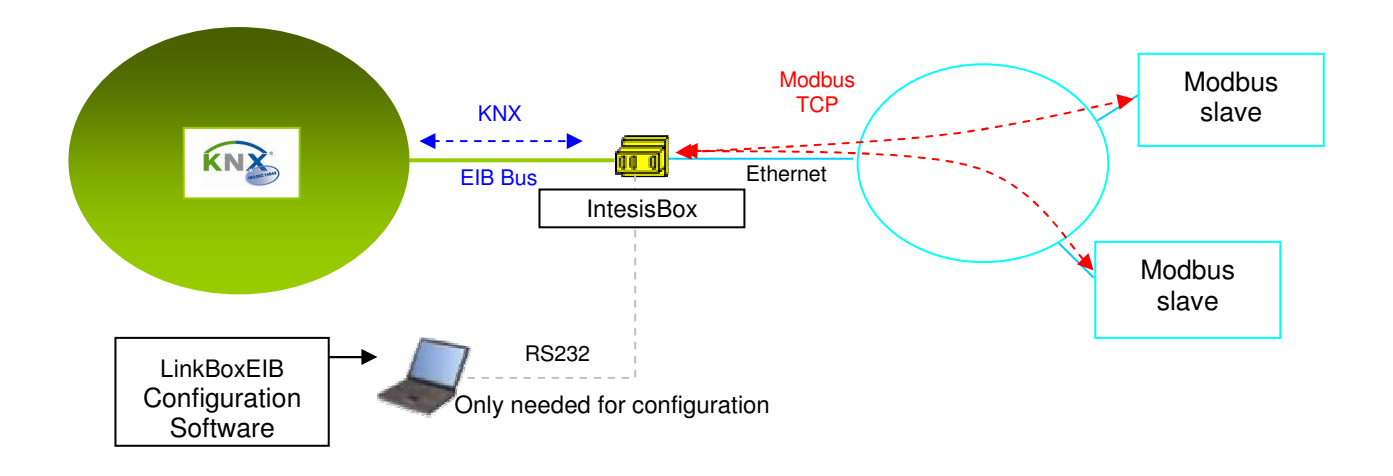

**IntesisBox is a Modbus TCP master device that reads/writes points of Modbus TCP slave device(s), and offers these point's values through its KNX interface, acting in the KNX side as one more device of the KNX system. The KNX interface of IntesisBox connects directly to the EIB bus and is opto-isolated from the rest of the internal electronics.** 

**IntesisBox reads Modbus slave device's points by continuous polling (simultaneous polling to all slave devices, up to 5). If a non response of the Modbus slave device is detected, the corresponding virtual signal inside IntesisBox will be activated indicating communication error with the Modbus device.** 

**Every one of the Modbus points defined in IntesisBox is associated to a KNX group address, with this, all the Modbus slaves' points are seen as KNX group addresses from the KNX system. And when a change in any Modbus point occurs, a write request is sent to KNX, of the associated KNX Group.**

**IntesisBox KNX series are configured using LinkBoxEIB, a software tool for windowsTM which is supplied along with the purchase of IntesisBox with no additional cost. With the standard installation of LinkBoxEIB, a Demo project for integration of Modbus TCP slave devices is also installed, using this demo project makes the engineering needed for this integration easy and quick.**

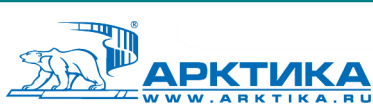

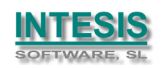

#### **IntesisBox capacity**

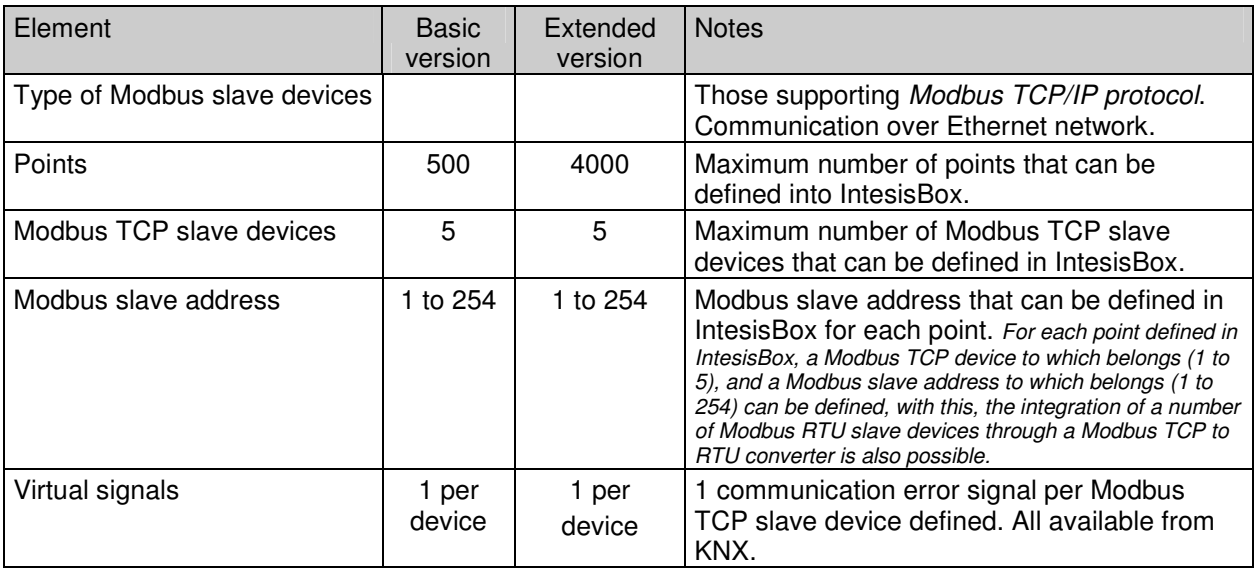

There are two different versions of *IntesisBox*® - KNX Modbus TCP master, with different capacity every one of them.

- Basic, allowing up to 500 points and 5 slave devices. Ref.: IBOX-KNX-MBTCP-A
- Extended, allowing up to 4000 points and 5 slave devices. Ref.: IBOX-KNX-MBTCP-B.

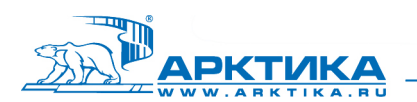

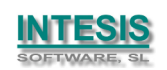

## **Sample applications**

**Integration of any Modbus TCP slave device into KNX control systems.** 

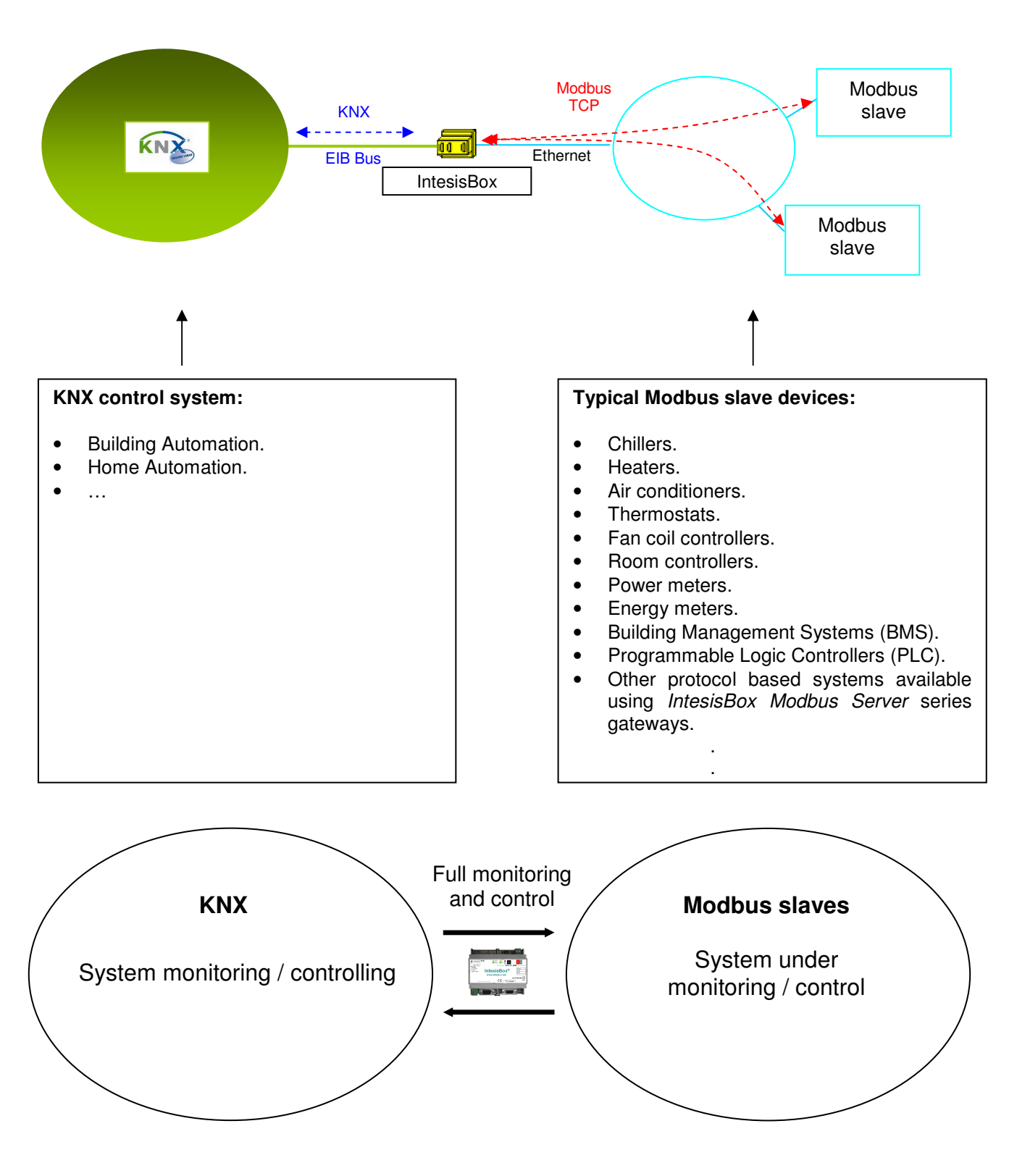

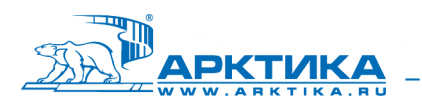

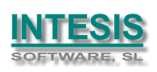

#### **KNX interface of IntesisBox**

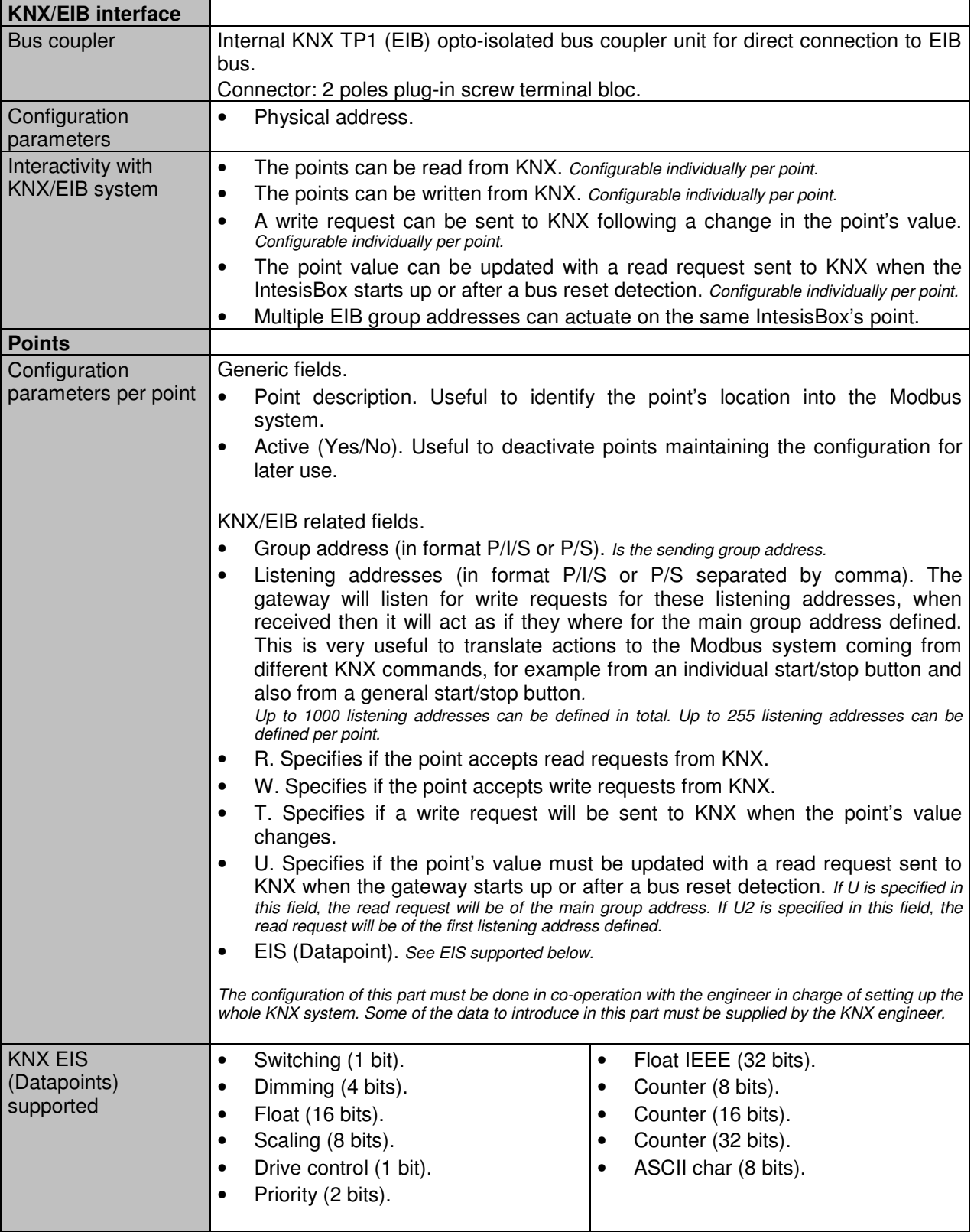

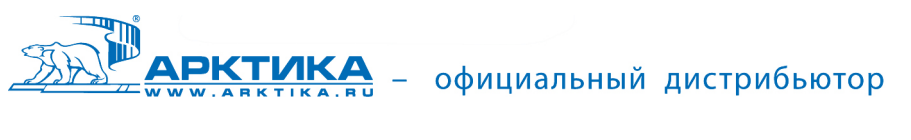

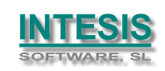

## **Modbus interface of IntesisBox**

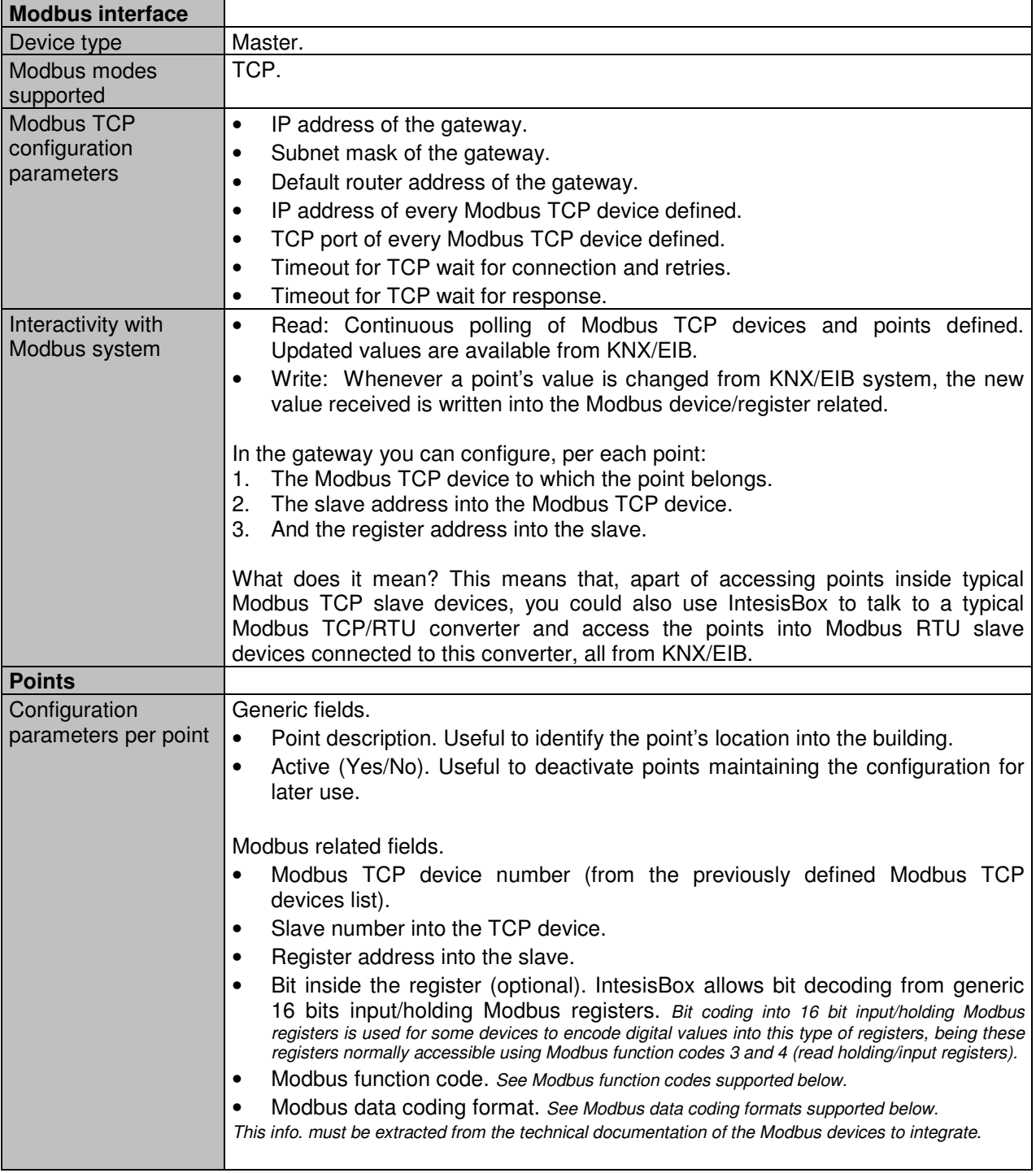

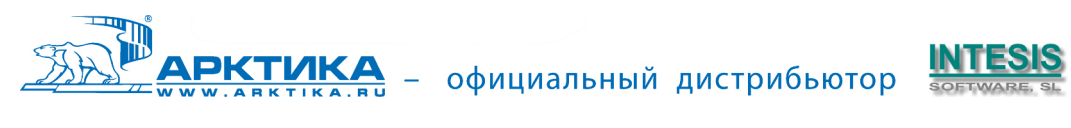

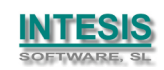

# **Modbus interface of IntesisBox (continue).**

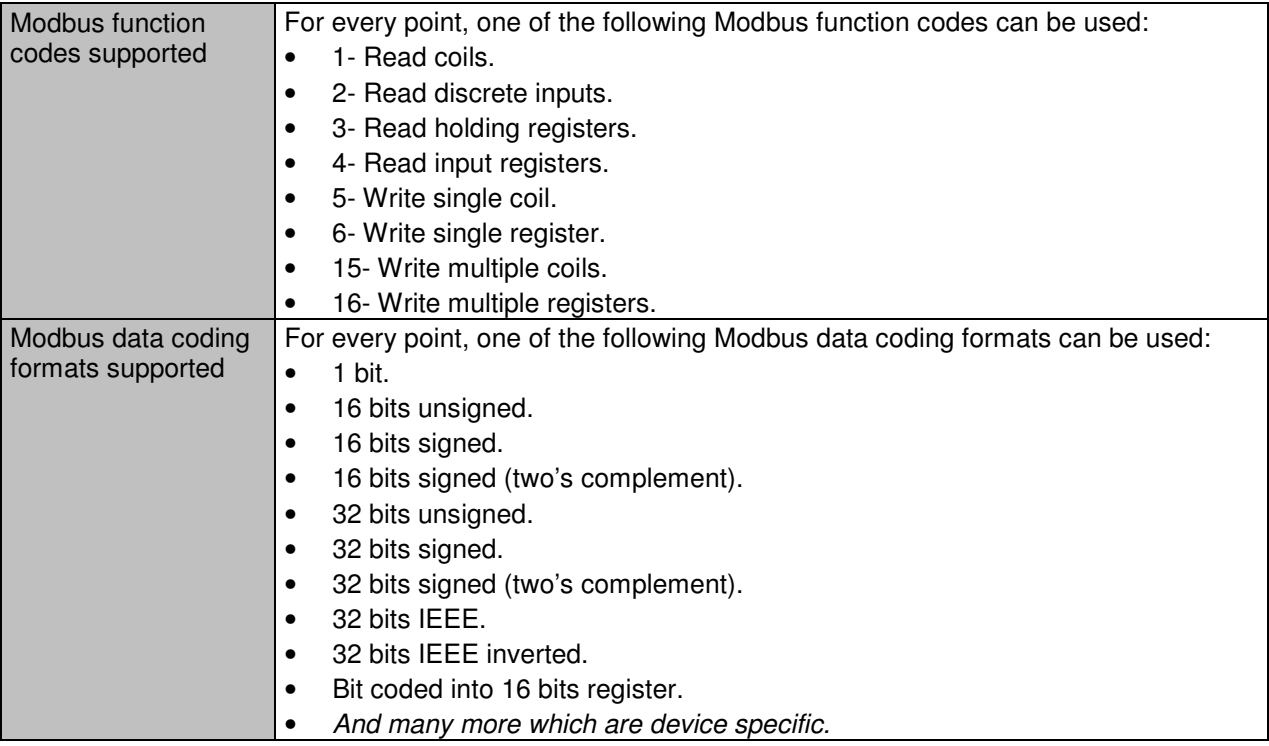

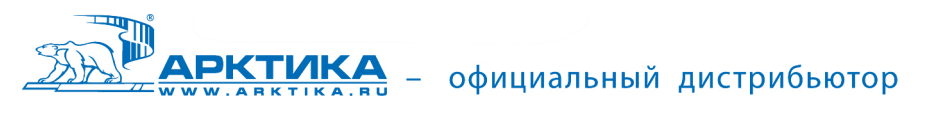

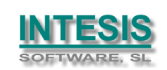

# **Configuration tool**

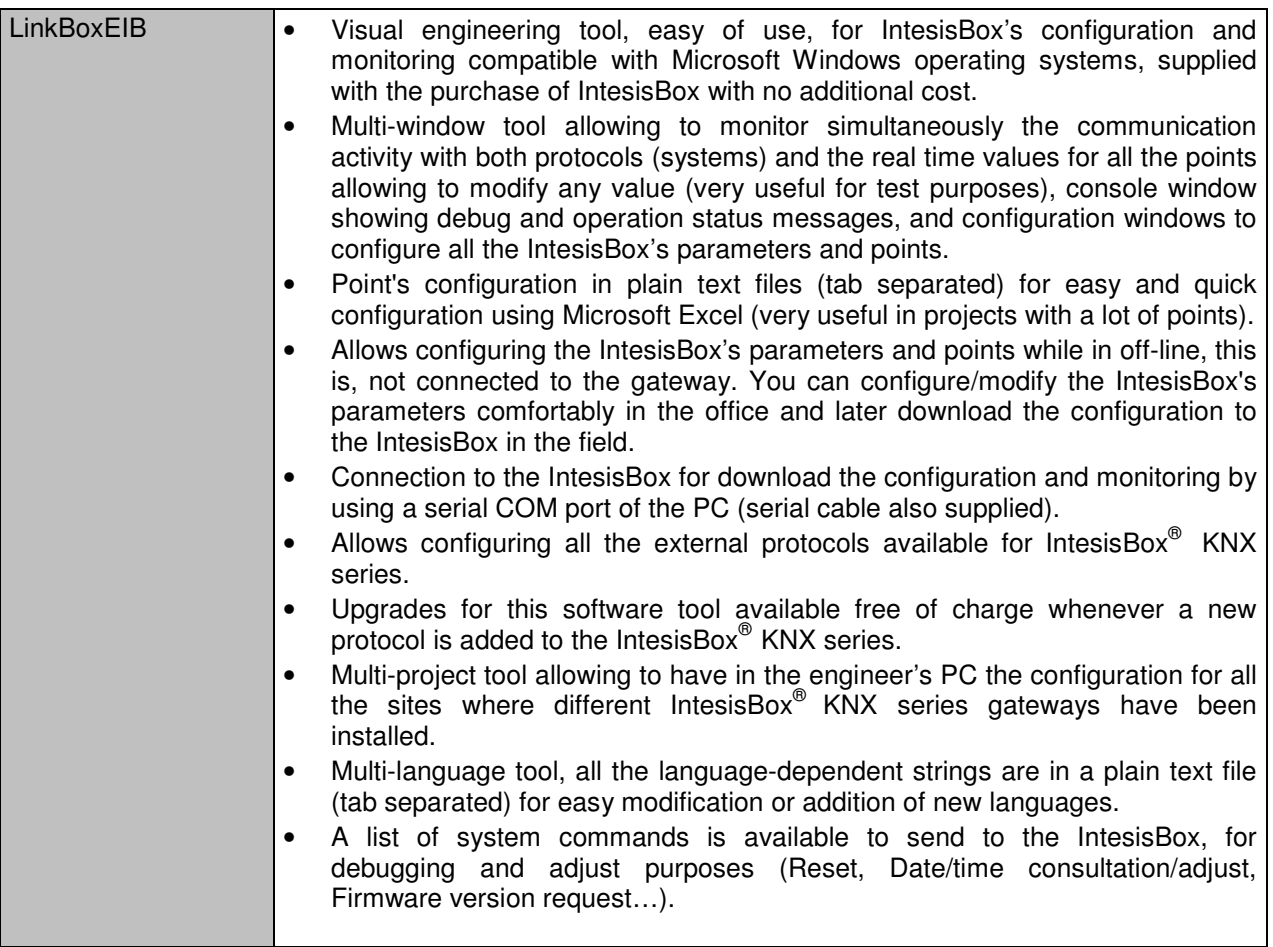

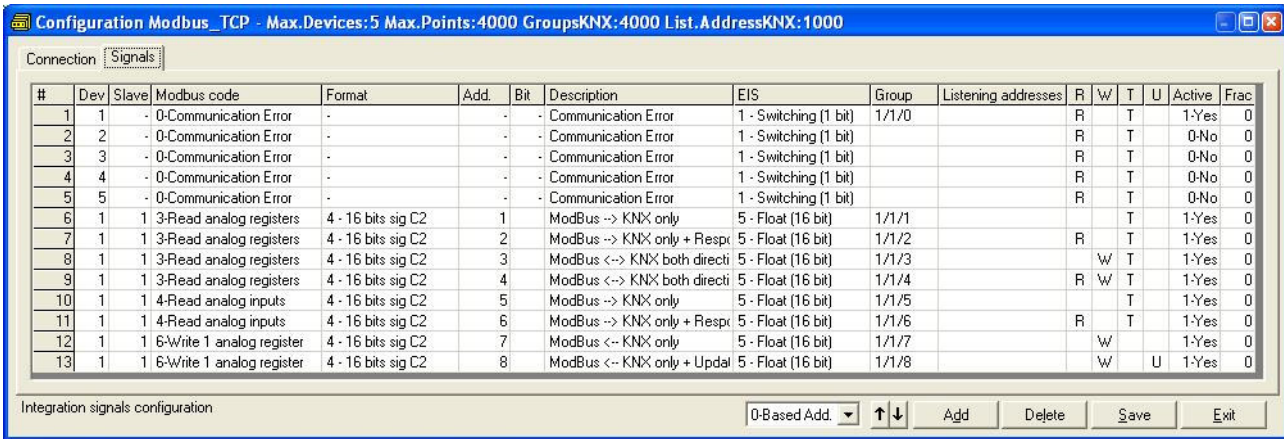

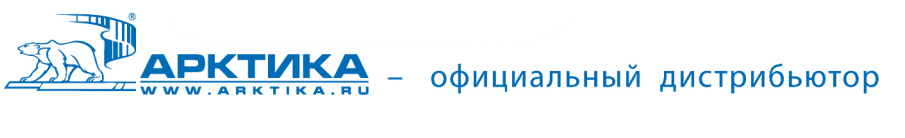

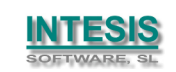

#### **Mechanical & Electrical characteristics**

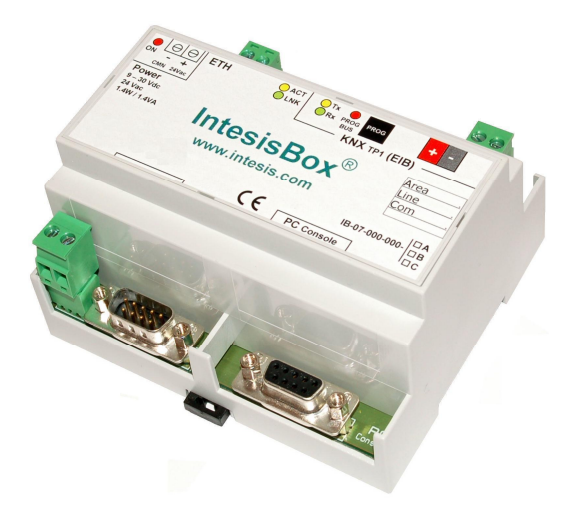

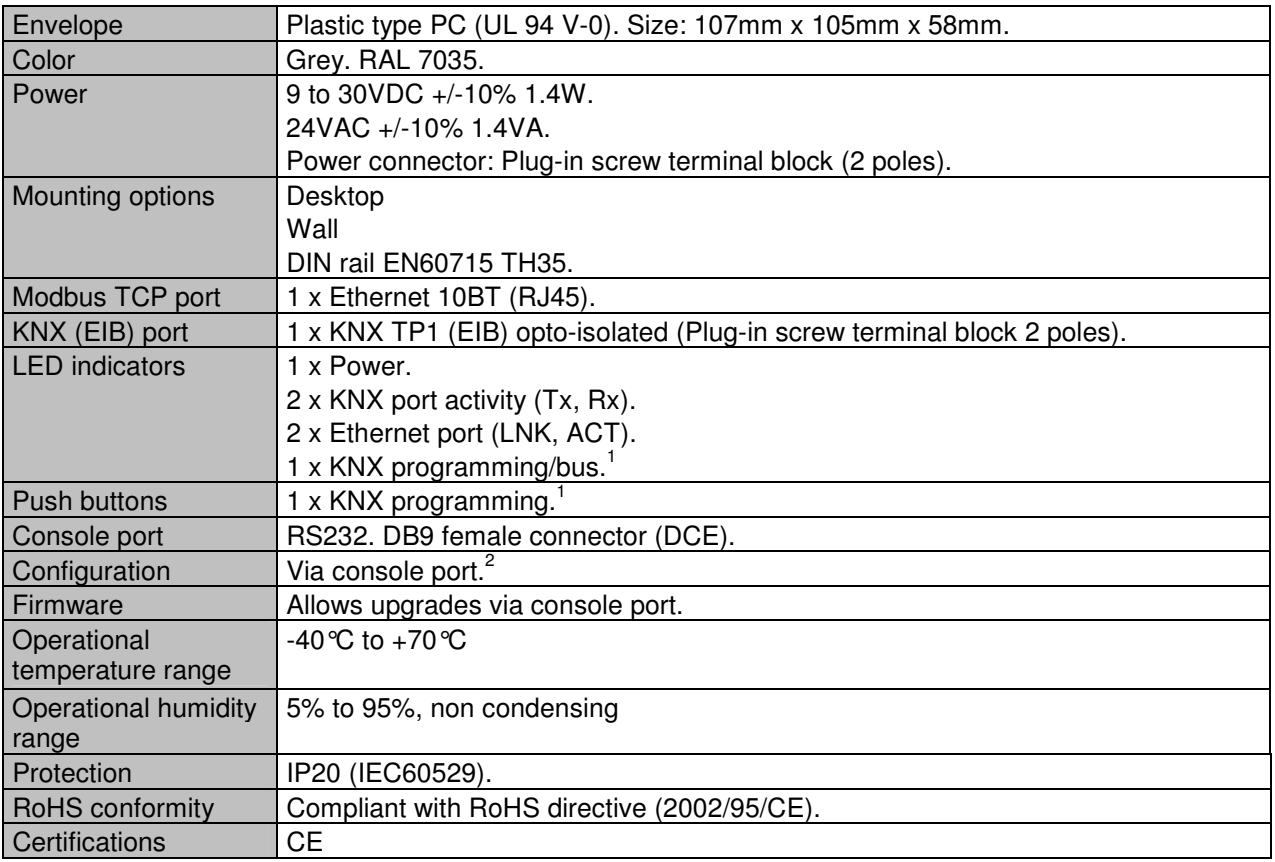

1 Not operational for the moment. Reserved for future use.

2 Along with the device, it is also supplied a standard DB9 male - DB9 female 1.8 m. long cable for configuring and monitoring the device using a PC via serial COM port. The configuration software LinkBoxEIB, compatible with MS Windows® operating systems, is also supplied with the device with no additional cost.

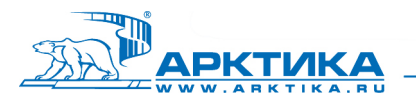

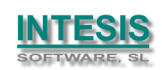

# **IntesisBox® KNX / EIB - Modbus TCP master datasheet v10 r13 eng**

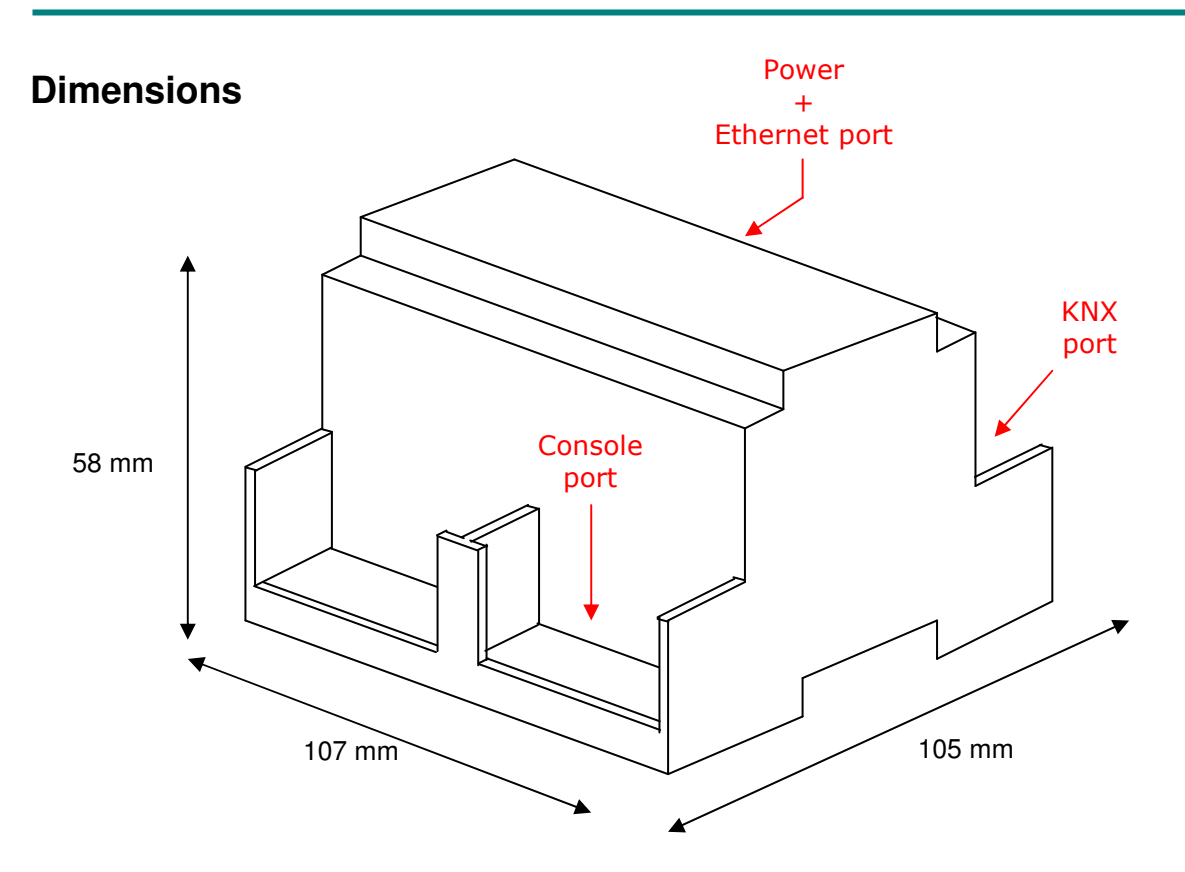

Recommended available space for its installation into a cabinet (wall or DIN rail mounting), with space enough for external connections:

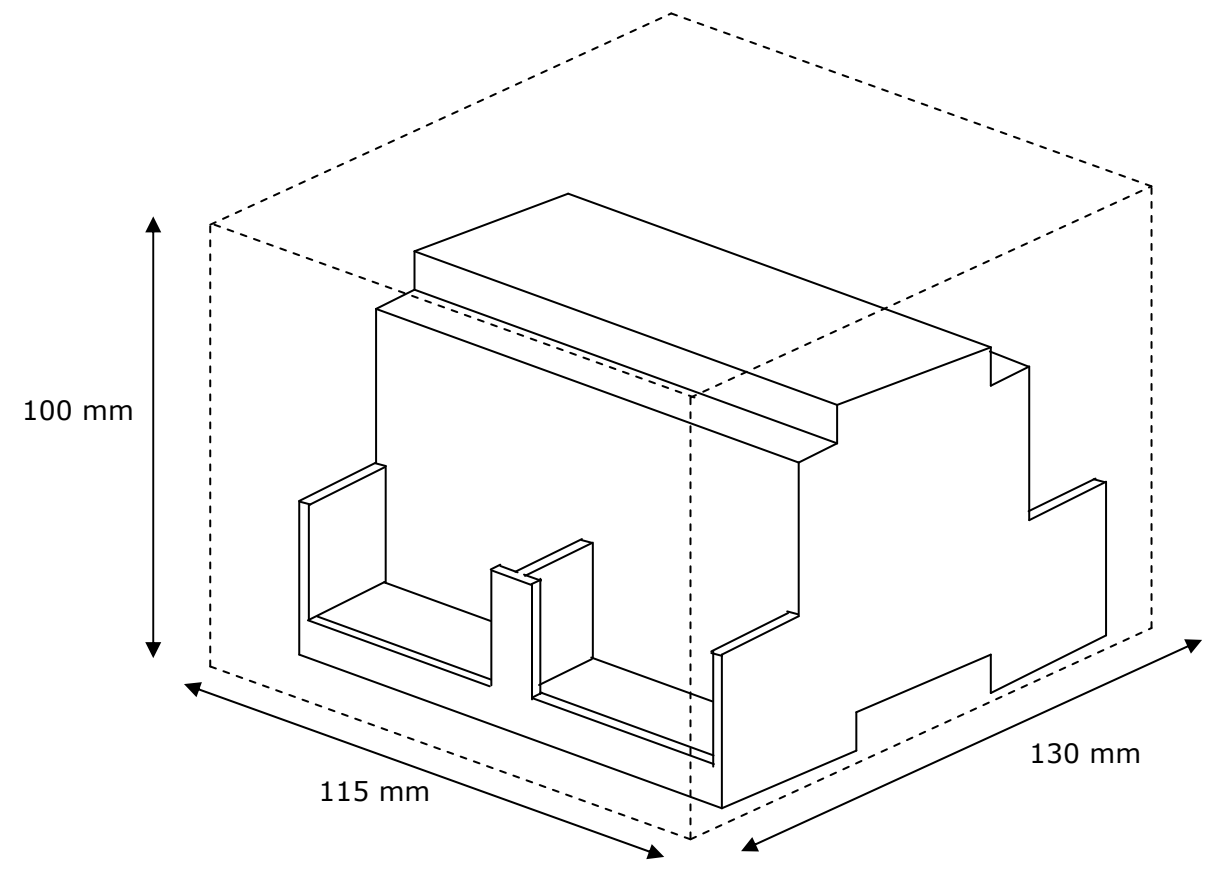

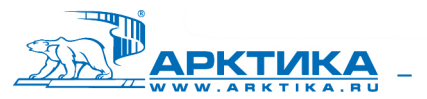

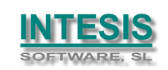